# **Zend\_Ldap - Michael B. Allen**

<ac:macro ac:name="info"><ac:parameter ac:name="title">Minimal Functionality</ac:parameter><ac:rich-text-body>  $p$ -Currently this class is designed only to satisfy the limited functionality necessary for the  $\leq$ href="http://framework.zend.com/wiki/x/RJw">Zend\_Auth\_Adapter\_Ldap</a> authentication adapter. Operations such as searching, creating, modifying or renaming entries in the directory are currently not supported and will be defined at a later time.</p></ac:rich-text-body></ac:macro>

<ac:macro ac:name="unmigrated-inline-wiki-markup"><ac:plain-text-body><![CDATA[

<ac:macro ac:name="unmigrated-inline-wiki-markup"><ac:plain-text-body><![CDATA[

# **Zend Framework: Zend\_Ldap Component Proposal**

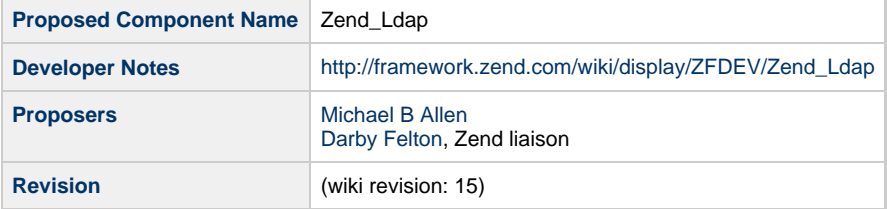

# **Table of Contents**

- [1. Overview](#page-0-0)
- [2. References](#page-0-1)
- [3. Component Requirements, Constraints, and Acceptance Criteria](#page-1-0)
- [4. Dependencies on Other Framework Components](#page-1-1)
- [5. Theory of Operation](#page-1-2)
- [Automatic Username Canonicalization When Binding](#page-2-0)

[Zend\\_Ldap Options](#page-2-1)

- [Account Name Canonicalization](#page-3-0)
- [Multi-domain Authentication and Failover](#page-3-1)
- [6. Milestones / Tasks](#page-5-0)
- [7. Class Index](#page-5-1)
- [8. Use Cases](#page-5-2)
- [9. Class Skeletons](#page-5-3)

# <span id="page-0-0"></span>**1. Overview**

Zend\_Ldap is proposed as a class for performing LDAP operations including but not limited to binding, searching and modifying entries in an LDAP directory.

### <span id="page-0-1"></span>**2. References**

- The implementation on which this proposal is based is currently available here: <http://www.ioplex.com/code/>. This code implements everything described in this document.
- The [PHP LDAP API.](http://us2.php.net/manual/en/ref.ldap.php)
- [RFC 4510](http://tools.ietf.org/html/rfc4510) Lightweight Directory Access Protocol (LDAP): Technical Specification Road Map
- [RFC 4511](http://tools.ietf.org/html/rfc4511) Lightweight Directory Access Protocol (LDAP): The Protocol
- [Zend\\_Auth\\_Adapter\\_Ldap](http://framework.zend.com/wiki/x/RJw)

### <span id="page-1-0"></span>**3. Component Requirements, Constraints, and Acceptance Criteria**

- This component **should** throw exceptions for configuration errors, environmental issues and invalid usage (e.g. required options missing, ldap extension unavailable, wrong parameter supplied to method, etc).
- Currently this component **will** use the standard ldap extension shipped with PHP.
- This component **must** support optional SSL / TLS encrypted transport.

### <span id="page-1-1"></span>**4. Dependencies on Other Framework Components**

- Zend\_Ldap\_Exception Zend\_Ldap\_Exception is a companion class to Zend\_Ldap used to handle unexpected LDAP extension errors and LDAP specific protocol errors (e.g. failed to connect to LDAP server).
- Zend\_Exception Zend\_Ldap\_Exception extends Zend\_Exception

# <span id="page-1-2"></span>**5. Theory of Operation**

This component currently consists of two classes Zend\_Ldap and Zend\_Ldap\_Exception. The Zend\_Ldap class conceptually represents a binding to a single LDAP server. The parameters for binding may be provided explicitly or in the form of an options array.

Using the Zend\_Ldap class depends on the type of LDAP server and is best summarized with some simple examples.

If you are using OpenLDAP a simple example looks like the following (note that the bindRequiresDn option is important if you are not using AD):

```
require_once 'Zend/Ldap.php';
$options = array(
    'host' => 's0.foo.net',
     'username' => 'CN=user1,DC=foo,DC=net',
    'password' => 'pass1',
     'bindRequiresDn' => true,
     'accountDomainName' => 'foo.net',
     'baseDn' => 'OU=Sales,DC=foo,DC=net',
);
$ldap = new Zend Ldap(Soptions);$acctname = $ldap->getCanonicalAccountName('abaker', Zend_Ldap::ACCTNAME_FORM_DN);
echo "$acctname\n";
```
If you are using Microsoft AD a simple example is:

```
require_once 'Zend/Ldap.php';
$options = array(
     'host' => 'dc1.w.net',
     'useSsl' => true,
     'username' => 'user1@w.net',
     'password' => 'pass1',
     'accountDomainName' => 'w.net',
     'accountDomainNameShort' => 'W', 
     'baseDn' => 'CN=Users,DC=w,DC=net',
);
$ldap = new Zend_Ldap($options);
$acctname = $ldap->getCanonicalAccountName('bcarter', Zend_Ldap::ACCTNAME_FORM_DN);
echo "$acctname\n";
```
Note that we use the getCanonicalAccountName() method to retrieve the account DN here only because that is what exercises the most of what little code is currently present in this class.

#### <span id="page-2-0"></span>**Automatic Username Canonicalization When Binding**

If bind() is called with a non-DN username but bindRequiresDN is true and no username in DN form was supplied as an option, the bind will fail. However, if a username in DN form is supplied in the options array, Zend\_Ldap will first bind with that username, retrieve the account DN for the username supplied to bind() and then re-bind with that DN.

This behavior is critical to [Zend\\_Auth\\_Adapter\\_Ldap](http://framework.zend.com/wiki/x/RJw) which passes the username supplied by the user directly to bind().

The following example illustrates how the non-DN username 'abaker' can be used with bind():

```
require_once 'Zend/Ldap.php';
$options = array(
         'host' => 's0.foo.net',
         'username' => 'CN=user1,DC=foo,DC=net',
         'password' => 'pass1',
         'bindRequiresDn' => true,
         'accountDomainName' => 'foo.net',
         'baseDn' => 'OU=Sales,DC=foo,DC=net',
);
$ldap = new Zend_Ldap($options);
$ldap->bind('abaker', 'moonbike55');
$acctname = $ldap->getCanonicalAccountName('abaker', Zend_Ldap::ACCTNAME_FORM_DN);
echo "$acctname\n";
```
The  $bind()$  call in this example sees that the username 'abaker' is not in DN form, finds  $bindRequiresDn$  is true, uses 'CN=user1,DC=foo,DC=net' and 'pass1' to bind, retrieves the DN for 'abaker', unbinds and then rebinds with the newly discovered 'CN=Alice Baker,OU=Sales,DC=foo,DC=net'.

#### <span id="page-2-1"></span>**Zend\_Ldap Options**

The Zend\_Ldap component accepts an array of options either supplied to the constructor or through the setOptions() method. The permitted options are as follows:

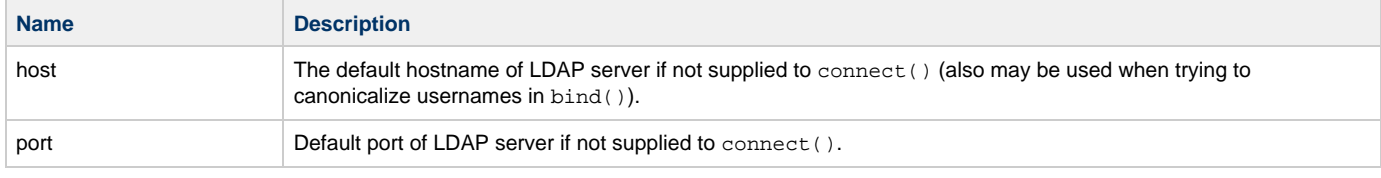

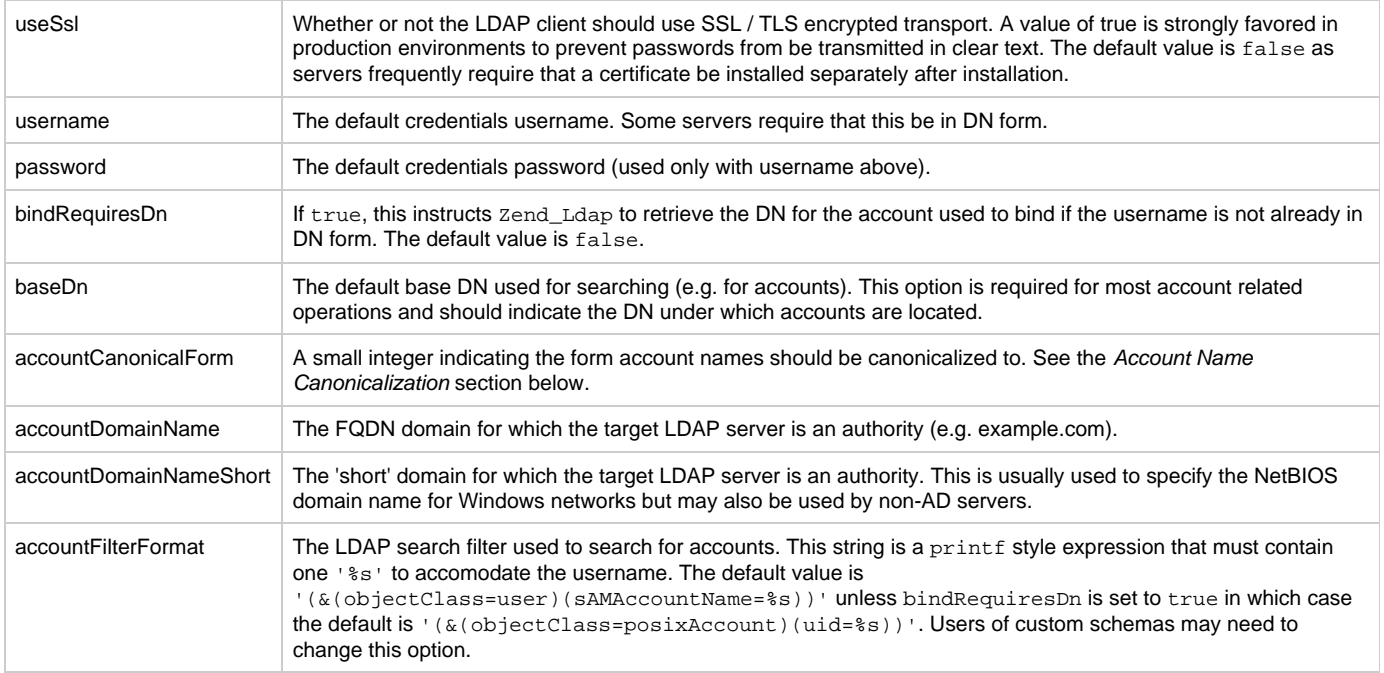

#### <span id="page-3-0"></span>**Account Name Canonicalization**

The accountDomainName and accountDomainNameShort options are used for two purposes - 1) they facilitate multi-domain authentication and failover capability and 2) they are also used to canonicalize usernames. Specifically, names are canonicalized to the form specified by the accountCanonicalForm option. This option may one of the following values:

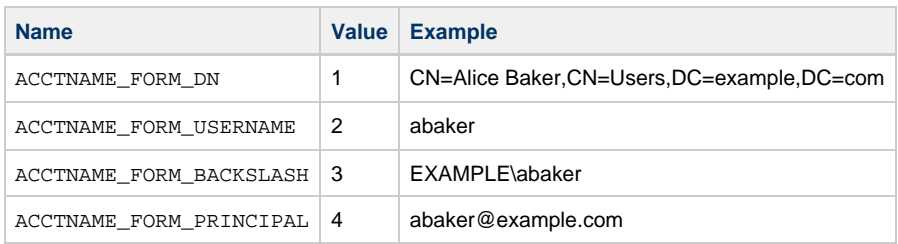

The default canonicalization depends on what account domain name options were supplied. If accountDomainNameShort was supplied the default accountCanonicalForm value is ACCTNAME\_FORM\_BACKSLASH. Otherwise, if accountDomainName was supplied, the default is ACCTNAME\_FORM\_PRINCIPAL.

Account name canonicalization ensures that the string used to identify an account is consistent regardless of what was supplied to bind(). For example, if the user supplies an account name of abaker@example.com or just abaker and the accountCanonicalForm is set to 3, the resulting canonicalized name would be EXAMPLE\abaker.

#### <span id="page-3-1"></span>**Multi-domain Authentication and Failover**

The Zend\_Ldap component by itself makes no attempt to authenticate with multiple servers. However, Zend\_Ldap is specifically designed to handle this scenario gracefully. The required technique is to simply iterate over an array of arrays of server options and attempt to bind with each server. As described above bind() will automatically canonicalize each name so it does not matter if the user passes abaker@foo.net or W\bcarter or cdavis - the bind() method will only succeed if the credentials were successfully used in the bind.

Consider the following example that illustrates the technique required to implement multi-domain authentication and failover:

```
$acctname = 'W\\user2';
$password = 'pass2';
$multiOptions = array(
     'server1' => array(
         'host' => 's0.foo.net',
         'username' => 'CN=user1,DC=foo,DC=net',
         'password' => 'pass1',
         'bindRequiresDn' => true,
         'accountDomainName' => 'foo.net',
         'accountDomainNameShort' => 'FOO',
         'accountCanonicalForm' => 4, // ACCT_FORM_PRINCIPAL
         'baseDn' => 'OU=Sales,DC=foo,DC=net',
    \lambda.
     'server2' => array(
         'host' => 'dc1.w.net',
        'useSsl' => true,
         'username' => 'user1@w.net',
         'password' => 'pass1',
         'accountDomainName' => 'w.net',
         'accountDomainNameShort' => 'W', 
         'accountCanonicalForm' => 4, // ACCT_FORM_PRINCIPAL
         'baseDn' => 'CN=Users,DC=w,DC=net',
     ),
);
$ldap = new Zend_Ldap();
foreach ($multiOptions as $name => $options) {
    echo "Trying to bind using server options for '$name'\n";
     $ldap->setOptions($options);
     try { 
         $ldap->bind($acctname, $password);
         $acctname = $ldap->getCanonicalAccountName($acctname);
        echo "SUCCESS: authenticated $acctname\n";
         return; 
     } catch (Zend_Ldap_Exception $zle) { 
        echo ' ' . $zle->getMessage() . "\n";
         if ($zle->getCode() === Zend_Ldap_Exception::LDAP_X_DOMAIN_MISMATCH) {
             continue;
 }
     }
}
```
If the bind fails for any reason, the next set of server options is tried.

The getCanonicalAccountName call gets the canonical account name that the application would presumably use to associate data with such as preferences. The accountCanonicalForm = 4 in all server options ensures that the canonical form is consistent regardless of which server was ultimately used.

The special LDAP\_X\_DOMAIN\_MISMATCH exception occurs when an account name with a domain component was supplied (e.g. abaker@foo.net or FOO\abaker and not just abaker) but the domain component did not match either domain in the currently selected server options. Meaning, this exception indicates that the server is not an authority for the account. In this case, the bind will not be performed therby eliminating unnecessary communication with the server. Note that the continue instruction has no effect in this example but in practice for error handling and debugging purposes you will probably want to check for LDAP\_X\_DOMAIN\_MISMATCH as well as LDAP\_NO\_SUCH\_OBJECT and LDAP\_INVALID\_CREDENTIALS.

The above code is very similar to that of [Zend\\_Auth\\_Adapter\\_Ldap](http://framework.zend.com/wiki/x/RJw). In fact, we recommend that you simply use that authentication adapter for multi-domain + failover LDAP based authentication (or copy the code).

# <span id="page-5-0"></span>**6. Milestones / Tasks**

- Milestone 1: [DONE] Create initial prototype.
- Milestone 2: [DONE] Create documentation necessary to use and test prototype.
- Milestone 3: Working prototype checked into the incubator.  $\bullet$
- Milestone 4: Create unit tests

# <span id="page-5-1"></span>**7. Class Index**

- Zend\_Ldap
- Zend\_Ldap\_Exception

# <span id="page-5-2"></span>**8. Use Cases**

See examples herein. Currently this class is used exclusively by the [Zend\\_Auth\\_Adapter\\_Ldap](http://framework.zend.com/wiki/x/RJw) authentication adapter and as such there no use-cases other than those associated with binding (used as an authentication mechanism) and account name canonicalization.

# <span id="page-5-3"></span>**9. Class Skeletons**

```
class Zend_Ldap
{
   const ACCTNAME FORM DN = 1; const ACCTNAME_FORM_USERNAME = 2;
    const ACCTNAME_FORM_BACKSLASH = 3;
    const ACCTNAME_FORM_PRINCIPAL = 4;
     public static function filterEscape($str);
     public function __construct($options);
     public function setOptions($options);
     public function getResource();
     public function getCanonicalAccountName($acctname, $form = 0);
     public function disconnect();
     public function connect($host = null, $port = 0, $useSsl = false);
     public function bind($username = null, $password = null);
}
class Zend_Ldap_Exception extends Zend_Exception
\left\{ \right.const LDAP_SUCCESS = 0x00;
    const LDAP_OPERATIONS_ERROR = 0x01;
    const LDAP_PROTOCOL_ERROR = 0x02;
    const LDAP TIMELIMIT EXCEEDED = 0x03;
     const LDAP_SIZELIMIT_EXCEEDED = 0x04;
     ... many more error code constants here ...
    public function __construct($ldap = null, $str = null, $code = 0);
     public static function getLdapCode($ldap);
}
```
]]></ac:plain-text-body></ac:macro> ]]></ac:plain-text-body></ac:macro>